# CHAPTER<sup>3</sup>

## The JMS API Programming Model

**T**HE basic building blocks of a JMS application consist of

- Administered objects: connection factories and destinations
- Connections
- Sessions
- Message producers
- Message consumers
- Messages

Figure 3.1 shows how all these objects fit together in a JMS client application.

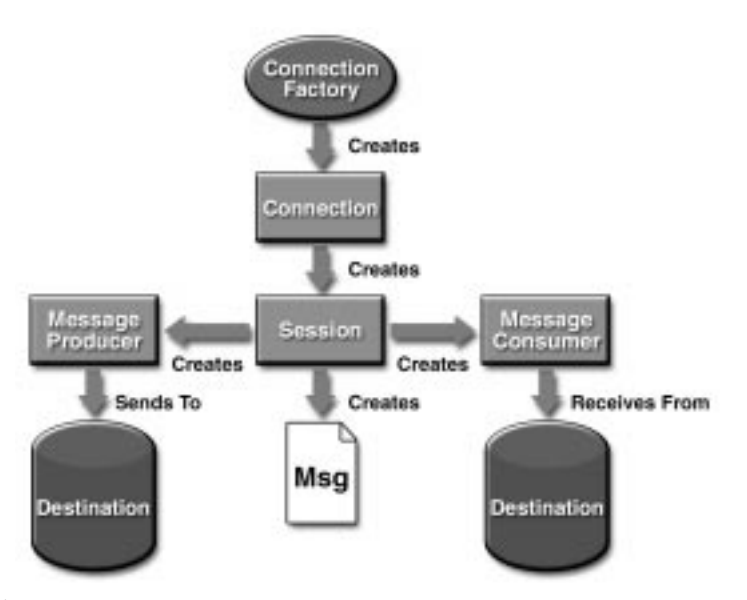

**Figure 3.1** The JMS API Programming Model

This chapter describes all these objects briefly and provides sample commands and code snippets that show how to create and use the objects. The last section briefly describes JMS API exception handling.

Examples that show how to combine all these objects in applications appear in later chapters. For more details, see the JMS API documentation, which you can download from the JMS Web site, http://java.sun.com/products/jms/.

## **3.1 Administered Objects**

Two parts of a JMS application—destinations and connection factories—are best maintained administratively rather than programmatically. The technology underlying these objects is likely to be very different from one implementation of the JMS API to another. Therefore, the management of these objects belongs with other administrative tasks that vary from provider to provider.

JMS clients access these objects through interfaces that are portable, so a client application can run with little or no change on more than one implementation of the JMS API. Ordinarily, an administrator configures administered objects in a Java Naming and Directory Interface (JNDI) API namespace, and JMS clients then look them up, using the JNDI API. J2EE applications always use the JNDI API.

With the J2EE Software Development Kit (SDK) version 1.3, you use a tool called j2eeadmin to perform administrative tasks. For help on the tool, type j2eeadmin with no arguments.

## **3.1.1 Connection Factories**

A *connection factory* is the object a client uses to create a connection with a provider. A connection factory encapsulates a set of connection configuration parameters that has been defined by an administrator. A pair of connection factories come preconfigured with the J2EE SDK and are accessible as soon as you start the service. Each connection factory is an instance of either the QueueConnectionFactory or the TopicConnectionFactory interface.

With the J2EE SDK, for example, you can use the default connection factory objects, named QueueConnectionFactory and TopicConnectionFactory, to create connections. You can also create new connection factories by using the following commands:

```
j2eeadmin -addJmsFactory jndi_name queue
j2eeadmin -addJmsFactory jndi_name topic
```
At the beginning of a JMS client program, you usually perform a JNDI API lookup of the connection factory. For example, the following code fragment obtains an InitialContext object and uses it to look up the QueueConnection-Factory and the TopicConnectionFactory by name:

```
Context ctx = new InitialContext();
QueueConnectionFactory queueConnectionFactory =
   (QueueConnectionFactory) ctx.lookup("QueueConnectionFactory");
TopicConnectionFactory topicConnectionFactory =
   (TopicConnectionFactory) ctx.lookup("TopicConnectionFactory");
```
Calling the InitialContext method with no parameters results in a search of the current classpath for a vendor-specific file named jndi.properties. This file indicates which JNDI API implementation to use and which namespace to use.

18 *CHAPTER 3 THE JMS API PROGRAMMING MODEL*

#### **3.1.2 Destinations**

A *destination* is the object a client uses to specify the target of messages it produces and the source of messages it consumes. In the PTP messaging domain, destinations are called queues, and you use the following J2EE SDK command to create them:

j2eeadmin -addJmsDestination queue\_name queue

In the pub/sub messaging domain, destinations are called topics, and you use the following J2EE SDK command to create them:

j2eeadmin -addJmsDestination topic\_name topic

A JMS application may use multiple queues and/or topics.

In addition to looking up a connection factory, you usually look up a destination. For example, the following line of code performs a JNDI API lookup of the previously created topic MyTopic and assigns it to a Topic object:

```
Topic myTopic = (Topic) ctx.lookup("MyTopic");
```
The following line of code looks up a queue named MyQueue and assigns it to a Queue object:

Queue myQueue = (Queue) ctx.lookup("MyQueue");

## **3.2 Connections**

A *connection* encapsulates a virtual connection with a JMS provider. A connection could represent an open TCP/IP socket between a client and a provider service daemon. You use a connection to create one or more sessions.

Like connection factories, connections come in two forms, implementing either the QueueConnection or the TopicConnection interface. For example, once you have a QueueConnectionFactory or a TopicConnectionFactory object, you can use it to create a connection:

QueueConnection queueConnection = queueConnectionFactory.createQueueConnection();

```
TopicConnection topicConnection =
   topicConnectionFactory.createTopicConnection();
```
When an application completes, you need to close any connections that you have created. Failure to close a connection can cause resources not to be released by the JMS provider. Closing a connection also closes its sessions and their message producers and message consumers.

```
queueConnection.close();
topicConnection.close();
```
Before your application can consume messages, you must call the connection's start method; for details, see Section 3.5 on page 21. If you want to stop message delivery temporarily without closing the connection, you call the stop method.

## **3.3 Sessions**

A *session* is a single-threaded context for producing and consuming messages. You use sessions to create message producers, message consumers, and messages. Sessions serialize the execution of message listeners; for details, see Section 3.5.1 on page 22.

A session provides a transactional context with which to group a set of sends and receives into an atomic unit of work. For details, see Section 5.2.2 on page 64.

Sessions, like connections, come in two forms, implementing either the QueueSession or the TopicSession interface. For example, if you created a Topic-Connection object, you use it to create a TopicSession:

```
TopicSession topicSession =
   topicConnection.createTopicSession(false,
   Session.AUTO_ACKNOWLEDGE);
```
The first argument means that the session is not transacted; the second means that the session automatically acknowledges messages when they have been received successfully. (For more information, see Section 5.1.1 on page 56.)

Similarly, you use a QueueConnection object to create a QueueSession:

```
QueueSession queueSession =
   queueConnection.createQueueSession(true, 0);
```
Here, the first argument means that the session is transacted; the second indicates that message acknowledgment is not specified for transacted sessions.

## **3.4 Message Producers**

A *message producer* is an object created by a session and is used for sending messages to a destination. The PTP form of a message producer implements the Queue-Sender interface. The pub/sub form implements the TopicPublisher interface.

For example, you use a QueueSession to create a sender for the queue myQueue, and you use a TopicSession to create a publisher for the topic myTopic:

```
QueueSender queueSender = queueSession.createSender(myQueue);
TopicPublisher topicPublisher =
   topicSession.createPublisher(myTopic);
```
You can create an unidentified producer by specifying null as the argument to createSender or createPublisher. With an unidentified producer, you can wait to specify which destination to send the message to until you send or publish a message.

Once you have created a message producer, you can use it to send messages. (You have to create the messages first; see Section 3.6 on page 23.) With a Queue-Sender, you use the send method:

queueSender.send(message);

With a TopicPublisher, you use the publish method:

topicPublisher.publish(message);

If you created an unidentified producer, use the overloaded send or publish method that specifies the destination as the first parameter.

## **3.5 Message Consumers**

A *message consumer* is an object created by a session and is used for receiving messages sent to a destination. A message consumer allows a JMS client to register interest in a destination with a JMS provider. The JMS provider manages the delivery of messages from a destination to the registered consumers of the destination.

The PTP form of message consumer implements the QueueReceiver interface. The pub/sub form implements the TopicSubscriber interface.

For example, you use a QueueSession to create a receiver for the queue myQueue, and you use a TopicSession to create a subscriber for the topic myTopic:

QueueReceiver queueReceiver = queueSession.createReceiver(myQueue);

TopicSubscriber topicSubscriber = topicSession.createSubscriber(myTopic);

You use the TopicSession.createDurableSubscriber method to create a durable topic subscriber. For details, see Section 5.2.1 on page 61.

Once you have created a message consumer, it becomes active, and you can use it to receive messages. You can use the close method for a QueueReceiver or a TopicSubscriber to make the message consumer inactive. Message delivery does not begin until you start the connection you created by calling the start method (see Section 3.2 on page 18).

With either a QueueReceiver or a TopicSubscriber, you use the receive method to consume a message synchronously. You can use this method at any time after you call the start method:

```
queueConnection.start();
Message m = queueReceiver.receive();
topicConnection.start();
Message m = topicSubscriber.receive(1000); // time out after a second
```
To consume a message asynchronously, you use a message listener, described in Section 3.5.1 on page 22.

#### 22 *CHAPTER 3 THE JMS API PROGRAMMING MODEL*

#### **3.5.1 Message Listeners**

A *message listener* is an object that acts as an asynchronous event handler for messages. This object implements the MessageListener interface, which contains one method, onMessage. In the onMessage method, you define the actions to be taken when a message arrives.

You register the message listener with a specific QueueReceiver or TopicSubscriber by using the setMessageListener method. For example, if you define a class named TopicListener that implements the MessageListener interface, you can register the message listener as follows:

```
TopicListener topicListener = new TopicListener();
topicSubscriber.setMessageListener(topicListener);
```
After you register the message listener, you call the start method on the QueueConnection or the TopicConnection to begin message delivery. (If you call start before you register the message listener, you are likely to miss messages.)

Once message delivery begins, the message consumer automatically calls the message listener's onMessage method whenever a message is delivered. The onMessage method takes one argument of type Message, which the method can cast to any of the other message types (see Section 3.6.3 on page 25).

A message listener is not specific to a particular destination type. The same listener can obtain messages from either a queue or a topic, depending on whether the listener is set by a QueueReceiver or a TopicSubscriber object. A message listener does, however, usually expect a specific message type and format. Moreover, if it needs to reply to messages, a message listener must either assume a particular destination type or obtain the destination type of the message and create a producer for that destination type.

Your onMessage method should handle all exceptions. It must not throw checked exceptions, and throwing a RuntimeException, though possible, is considered a programming error.

The session used to create the message consumer serializes the execution of all message listeners registered with the session. At any time, only one of the session's message listeners is running.

In the J2EE 1.3 platform, a message-driven bean is a special kind of message listener. For details, see Section 6.2 on page 69.

#### **3.5.2 Message Selectors**

If your messaging application needs to filter the messages it receives, you can use a JMS API message selector, which allows a message consumer to specify the messages it is interested in. Message selectors assign the work of filtering messages to the JMS provider rather than to the application. For an example of the use of a message selector, see Chapter 8.

A message selector is a String that contains an expression. The syntax of the expression is based on a subset of the SQL92 conditional expression syntax. The createReceiver, createSubscriber, and createDurableSubscriber methods each have a form that allows you to specify a message selector as an argument when you create a message consumer.

The message consumer then receives only messages whose headers and properties match the selector. (See Section 3.6.1 on page 23 and Section 3.6.2 on page 24.) A message selector cannot select messages on the basis of the content of the message body.

## **3.6 Messages**

The ultimate purpose of a JMS application is to produce and to consume messages that can then be used by other software applications. JMS messages have a basic format that is simple but highly flexible, allowing you to create messages that match formats used by non-JMS applications on heterogeneous platforms.

A JMS message has three parts:

- A header
- Properties (optional)
- A body (optional)

For complete documentation of message headers, properties, and bodies, see the documentation of the Message interface in Chapter 25.

#### **3.6.1 Message Headers**

A JMS message header contains a number of predefined fields that contain values that both clients and providers use to identify and to route messages. (Table 3.1 lists the JMS message header fields and indicates how their values are set.) For example, every message has a unique identifier, represented in the header field JMSMessageID. The value of another header field, JMSDestination, represents the queue or the topic to which the message is sent. Other fields include a timestamp and a priority level.

Each header field has associated setter and getter methods, which are documented in the description of the Message interface. Some header fields are intended to be set by a client, but many are set automatically by the send or the publish method, which overrides any client-set values.

| <b>Header Field</b>     | <b>Set By</b>          |
|-------------------------|------------------------|
| JMSDestination          | send or publish method |
| JMSDeliveryMode         | send or publish method |
| JMSExpiration           | send or publish method |
| JMSPriority             | send or publish method |
| JMSMessageID            | send or publish method |
| JMSTimestamp            | send or publish method |
| <b>JMSCorrelationID</b> | Client                 |
| JMSReplyTo              | Client                 |
| <b>JMSType</b>          | Client                 |
| <b>JMSRedelivered</b>   | JMS provider           |

**Table 3.1: How JMS Message Header Field Values Are Set**

#### **3.6.2 Message Properties**

You can create and set properties for messages if you need values in addition to those provided by the header fields. You can use properties to provide compatibility with other messaging systems, or you can use them to create message selectors (see Section 3.5.2 on page 23). For an example of setting a property to be used as a message selector, see Section 8.1.2.3 on page 102.

The JMS API provides some predefined property names that a provider may support. The use of either predefined properties or user-defined properties is optional.

## **3.6.3 Message Bodies**

The JMS API defines five message body formats, also called message types, which allow you to send and to receive data in many different forms and provide compatibility with existing messaging formats. Table 3.2 describes these message types.

| <b>Message Type</b> | <b>Body Contains</b>                                                                                                    |
|---------------------|----------------------------------------------------------------------------------------------------|
| TextMessage         | A java. lang. String object (for example, the contents of an<br>Extensible Markup Language file).                                                                                                    |
| MapMessage          | A set of name/value pairs, with names as String objects and<br>values as primitive types in the Java programming language. The<br>entries can be accessed sequentially by enumerator or randomly<br>by name. The order of the entries is undefined. |
| BytesMessage        | A stream of uninterpreted bytes. This message type is for liter-<br>ally encoding a body to match an existing message format.                                                                                                    |
| StreamMessage       | A stream of primitive values in the Java programming language,<br>filled and read sequentially.                                                                                                    |
| ObjectMessage       | A Serializable object in the Java programming language.                                                                                                    |
| Message             | Nothing. Composed of header fields and properties only. This<br>message type is useful when a message body is not required.                                                                                                    |

**Table 3.2: JMS Message Types**

The JMS API provides methods for creating messages of each type and for filling in their contents. For example, to create and send a TextMessage to a queue, you might use the following statements:

```
TextMessage message = queueSession.createTextMessage();
message.setText(msg_text); // msg_text is a String
queueSender.send(message);
```
At the consuming end, a message arrives as a generic Message object and must be cast to the appropriate message type. You can use one or more getter methods

to extract the message contents. The following code fragment uses the getText method:

```
Message m = queueReceiver.receive();
if (m instanceof TextMessage) {
     TextMessage message = (TextMessage) m;
     System.out.println("Reading message: " + message.getText());
} else {
     // Handle error
}
```
## **3.7 Exception Handling**

The root class for exceptions thrown by JMS API methods is JMSException. Catching JMSException provides a generic way of handling all exceptions related to the JMS API. The JMSException class includes the following subclasses:

- IllegalStateException
- InvalidClientIDException
- InvalidDestinationException
- InvalidSelectorException
- JMSSecurityException
- MessageEOFException
- MessageFormatException
- MessageNotReadableException
- MessageNotWriteableException
- ResourceAllocationException
- TransactionInProgressException
- TransactionRolledBackException

All the examples in this book catch and handle JMSException when it is appropriate to do so.